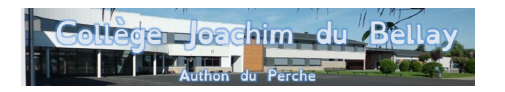

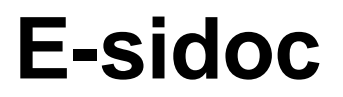

- 5 - Les services en ligne du collège - E-sidoc -

Date de mise en ligne : jeudi 10 décembre 2020

**Copyright © Collège Joachim du Bellay - Authon du Perche - Tous droits**

**réservés**

E-sidoc est le catalogue en ligne du collège, où vous retrouvez tous les documents du CDI (livres, périodiques, sites internet sélectionnés).

 Véritable portail documentaire de l'établissement, e-sidoc est disponible à cette adresse : http://0280002a.esidoc.fr/ Tous les élèves disposent d'un **compte utilisateur** qui permet de sauvegarder des recherches dans un panier et de réserver des documents depuis son domicile. Il suffit de cliquer sur « Mon compte », en haut à droite, puis sur « m'identifier » et d'entrer son identifiant composé de l'initiale de son prénom accompagnée de son nom de famille (en minuscules, sans espace, sans point et sans accent). Le mot de passe est le même que l'i[dentifiant. Exemple : pour](http://0280002a.esidoc.fr/) un élève qui s'appellerait Baptiste Lefèvre son identifiant, comme son mot de passe, serait : blefevre Les élèves ont reçu une formation à la recherche documentaire avec le logiciel e-sidoc en cours d'IRD de 6° (Initiation à le Recherche Documentaire). Pour ceux qui ont oublié, un tutoriel est disponible en pièce jointe.

Post-scriptum

Tutoriel e-sidoc

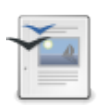